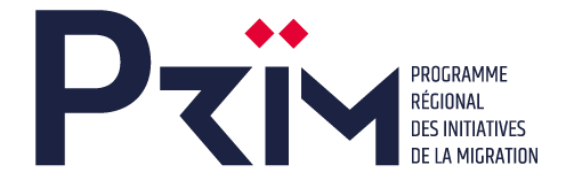

#### **AVIS D'APPEL A PROJETS MIGRATION ET DEVELOPPEMENT**

#### **POUR LA REGION DE L'ORIENTAL**

Le Programme Régional des Initiatives de la Migration (PRIM) financé par l'Agence française de développement (AFD) et mis en œuvre par Expertise France (EF) a pour objectif d'accompagner la régionalisation de la politique migratoire au Maroc dans les régions du Souss-Massa et de l'Oriental. Le projet vise à mettre en place un dispositif de financement de projet dans chaque région afin de financer des actions concrètes, en lien avec la migration et le développement, portées par les acteurs territoriaux, les MRE et leurs structures associatives, ou les immigrés issus des pays tiers. Ces actions doivent permettre de valoriser les migrations comme un facteur de développement des territoires. Le projet appuie également les régions pour améliorer l'accompagnement social et administratif des Marocains Résident à l'Étranger (MRE) et des immigrés et s'attache à réduire les inégalités femmeshommes dans l'accès aux services.

C'est dans ce cadre qu'Expertise France lance un premier appel à projets dans la région de l'Oriental afin de sélectionner et financer des projets visant à :

- **Appuyer et encourager la participation et l'implication des MRE dans le processus de développement de leurs territoires d'origine** et renforcer le lien entre les MRE et leur territoire d'origine ;

- Faciliter l'accès des immigrés et des marocains de retour aux services de droit commun (santé, éducation, emplois, loisirs, etc.) à travers des actions et des projets dans ce sens ;

Le fonds ciblera principalement des projets **« Migrations et développement ».** Pour être considéré comme tel, l'action ou le projet proposé doit :

- **être porté par un acteur de la migration** (associations de la diaspora de l'Oriental installées dans un pays tiers, association d'immigrés)

**Ou**

- **Mener des actions à destination des MRE de retour et/ou des immigrés** dans la région de l'Oriental.

**Porteurs de projet (demandeurs)** : Organisation de la société civile locale et associations de la diaspora marocaine mettant en œuvre des actions dans la région avec une expérience d'au moins 3 ans, coopérative, opérateur du secteur public, collectivité territoriale

**Durée de l'action** : 3 – 12 mois

**Montant des enveloppes financières** : 15.000€ - 30.000€

**Date limite de soumission des demandes : 11 février 2021 à 14h00 (heure de Paris)**

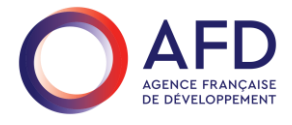

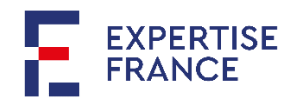

Le règlement complet de l'appel ainsi que le formulaire de candidature et la liste d'annexes sont disponibles sur la plateforme PLACE, accessible via le lien suivant :

## [https://www.marches-](https://www.marches-publics.gouv.fr/?page=Entreprise.EntrepriseAdvancedSearch&AllCons&id=1954880&orgAcronyme=s2d)

## [publics.gouv.fr/?page=Entreprise.EntrepriseAdvancedSearch&AllCons&id=1954880&orgAcronyme=s](https://www.marches-publics.gouv.fr/?page=Entreprise.EntrepriseAdvancedSearch&AllCons&id=1954880&orgAcronyme=s2d) [2d](https://www.marches-publics.gouv.fr/?page=Entreprise.EntrepriseAdvancedSearch&AllCons&id=1954880&orgAcronyme=s2d)

Toutes les questions concernant l'appel à projets devront être posées via la plateforme PLACE.

# **Une session d'information sur cet appel à propositions sera organisée le 28 décembre 2021 à 14h00 (heure de Paris) au lien zoom suivant :**

<https://us06web.zoom.us/j/87814782568?pwd=QjVKSzNQZTMrd3dzRFlFWk1jMGx0UT09>

Il s'agit d'un **appel à projets ouvert**. Le formulaire qui contient une partie relative à la présentation succincte et une partie relative à la présentation complète doit être remis en une seule fois.

# **Guide d'utilisation de la plateforme PLACE**

# **pour télécharger le règlement de l'appel, le formulaire de candidature et les documents annexes**

Ci-dessous figurent les instructions d'utilisation de la Plateforme PLACE pour télécharger le dossier de candidature pour le présent appel.

→ *Il est important de rappeler que la plateforme n'est disponible qu'en langue française et anglaise* 

## **I. Pour télécharger le dossier de candidature :**

Cliquez sur ce lien :

[https://www.marches-](https://www.marches-publics.gouv.fr/index.php?page=entreprise.EntrepriseDemandeTelechargementDce&refConsultation=679267&orgAcronyme=s2d)

[publics.gouv.fr/index.php?page=entreprise.EntrepriseDemandeTelechargementDce&refC](https://www.marches-publics.gouv.fr/index.php?page=entreprise.EntrepriseDemandeTelechargementDce&refConsultation=679267&orgAcronyme=s2d) [onsultation=679267&orgAcronyme=s2d](https://www.marches-publics.gouv.fr/index.php?page=entreprise.EntrepriseDemandeTelechargementDce&refConsultation=679267&orgAcronyme=s2d)

- 1. Cliquez sur le bouton **"se connecter"** puis cliquez sur **"M'inscrire"** pour créer votre Identifiant
- 2. En bas de la page, à droite, vous pouvez changer la langue (Français / Anglais)
- 3. Cliquez sur **"Accéder à la consultation"**
- 4. Vous arriverez sur une page intitulée **"Détail de la consultation".** Faites défiler cette page jusqu'en bas où vous verrez 4 tableaux :
	- a. Publicité/Téléchargement
	- b. Questions
	- c. Dépôt
	- d. Messagerie Sécurisée
- **5.** Pour télécharger le dossier de candidature, cliquez sur **"Dossier de consultation" dans le tableau 1**
- 6. A la page suivante, renseigner la rubrique **"Mes Coordonnées".**
- 7. Une fois vos coordonnées renseignées, cliquez sur **"Valider"** en bas à droite de l'écran
- 8. En bas à droite de la nouvelle page, cliquez sur **"Télécharger le Dossier de consultation"** pour télécharger le dossier de candidature.
- 9.

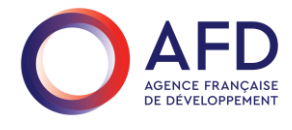

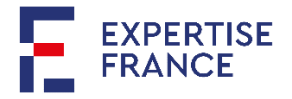